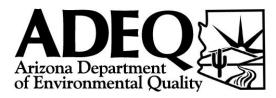

# **SLEIS User Application**

Air Quality Improvement Planning Attention: Adam Ross 1110 West Washington Street Phoenix, AZ 85007 Phone: (602) 771-2373 Email: EmissionInventory@AZDEQ.gov

## **SECTION I:** Plant Identification & Mailing Information

| Company Name    |  |          |  |
|-----------------|--|----------|--|
| Facility Name   |  |          |  |
| Mailing Address |  |          |  |
| City            |  | County   |  |
| State           |  | ZIP      |  |
| Phone           |  | Fax      |  |
| Place ID#       |  | Permit # |  |

### SECTION II: SLEIS Users

Fill out for each person you wish to add as a user to your SLEIS account. An email address is **required** for each user account. Also, you will need to assign each user at least one role: viewer or editor. In addition to these you can also assign the roles of Administrator or Submitter.

Be sure to have a responsible official sign and date on Page 2.

| Name                           |                                                                          |  |
|--------------------------------|--------------------------------------------------------------------------|--|
| Title                          |                                                                          |  |
| Phone                          |                                                                          |  |
| E-Mail                         |                                                                          |  |
| Role<br>(Check one)            | Viewer - View-only access to SLEIS. Cannot change or edit data.          |  |
|                                | Editor - Can change and edit data within SLEIS emissions reports         |  |
| Additional Roles<br>(optional) | Administrator - Can edit and delete user profiles                        |  |
|                                | Submitter - Must be a Responsible Official at facility. See Section III. |  |

| Name                |                                                                          |  |
|---------------------|--------------------------------------------------------------------------|--|
| Title               |                                                                          |  |
| Phone               |                                                                          |  |
| E-Mail              |                                                                          |  |
| Role<br>(Check one) | Viewer - View-only access to SLEIS. Cannot change or edit data.          |  |
|                     | Editor - Can change and edit data within SLEIS emissions reports         |  |
| Additional Roles    | Administrator - Can edit and delete user profiles                        |  |
| (optional)          | Submitter - Must be a Responsible Official at facility. See Section III. |  |

| Name             |                                                                          |  |
|------------------|--------------------------------------------------------------------------|--|
| Title            |                                                                          |  |
| Phone            |                                                                          |  |
| E-Mail           |                                                                          |  |
| Role             | Viewer - View-only access to SLEIS. Cannot change or edit data.          |  |
| (Check one)      | Editor - Can change and edit data within SLEIS emissions reports         |  |
| Additional Roles | Administrator - Can edit and delete user profiles                        |  |
| (optional)       | Submitter - Must be a Responsible Official at facility. See Section III. |  |

The signature of a responsible official is needed to create new SLEIS accounts. SECTION III is needed only if you wish to have the role of 'Submitter'.

| SIGNATURE OF<br>RESPONSIBLE OFFICIAL | DATE |  |
|--------------------------------------|------|--|
| NAME (PRINT)                         | DAIL |  |

### SECTION III: Electronic Reporting Signatory Application

Note: This section is *only* required for users who wish to have the role of 'Submitter' for their facility. Please mail in a hard copy of all notarized forms.

| Responsible<br>Official Name |     |  |
|------------------------------|-----|--|
| Title                        |     |  |
| Phone                        | Fax |  |
| Email                        |     |  |

I, the undersigned, agree to protect the electronic reporting signature credentials from compromise. I further agree to report any evidence that the credentials have been compromised as soon as possible. I understand that a signature executed with the credentials has the same legal force as a handwritten signature.

| SIGNATURE OF<br>RESPONSIBLE OFFICIAL | DATE |  |
|--------------------------------------|------|--|
| NAME (PRINT)                         | DATE |  |

#### For each signatory:

| State of       | С                             | ounty of                       |                                     |
|----------------|-------------------------------|--------------------------------|-------------------------------------|
| On the         | day of                        | , in the year                  | , before me,                        |
| the undersign  | ed, personally appeared       |                                | , personally known to               |
| me or proved   | to me on the basis of satisfa | actory evidence to be the indi | ividual whose name is subscribed to |
| the within ins | trument and acknowledge       | d to me that he/she execute    | d the same in his/her capacity, and |
| that by his/h  | er signature on the instru    | ment, the individual, or the   | e person upon behalf of which the   |
| individual act | ed executed the instrument    |                                |                                     |

**Notary Public**